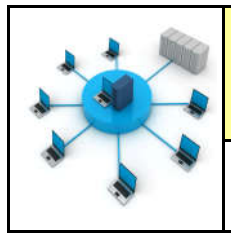

**Comment créer un réseau de données ?**

*Séquence 24 Séquence 24*

**EVALUATION** CT 5.2 - CT 6.1 - CS 5.6

*Fiche élève Fiche élève Page 1/3 Page 1/3*

Dessiner le réseau informatique à main levé dans le cadre ci-dessous :

Modem routeur FREE : Adresse IP 192.168.0.254 - Masque - 255.255.255.0

1 PC fixe : Adresse IP 192.168.0.50—2 PC PORTABLES : Adresse IP 192.168.0.51 et Adresse IP 192.168.0.52

1 point d'accès WIFI : clef de sécurité WPA/PSK—code « free2017 » - SSID « boxfree » - 1 smartphone - Adresse IP 192.168.0.53

1 tablette - Adresse IP 192.168.0.54

Les câbles réseaux droits sont à faire en NOIR - Les câbles réseaux croisés sont à faire en POINTILLES - - - - - - - - - - - - - - - -

Les liaisons WIFI sont à faire avec des parenthèses  $))$ ))))))))))))))))

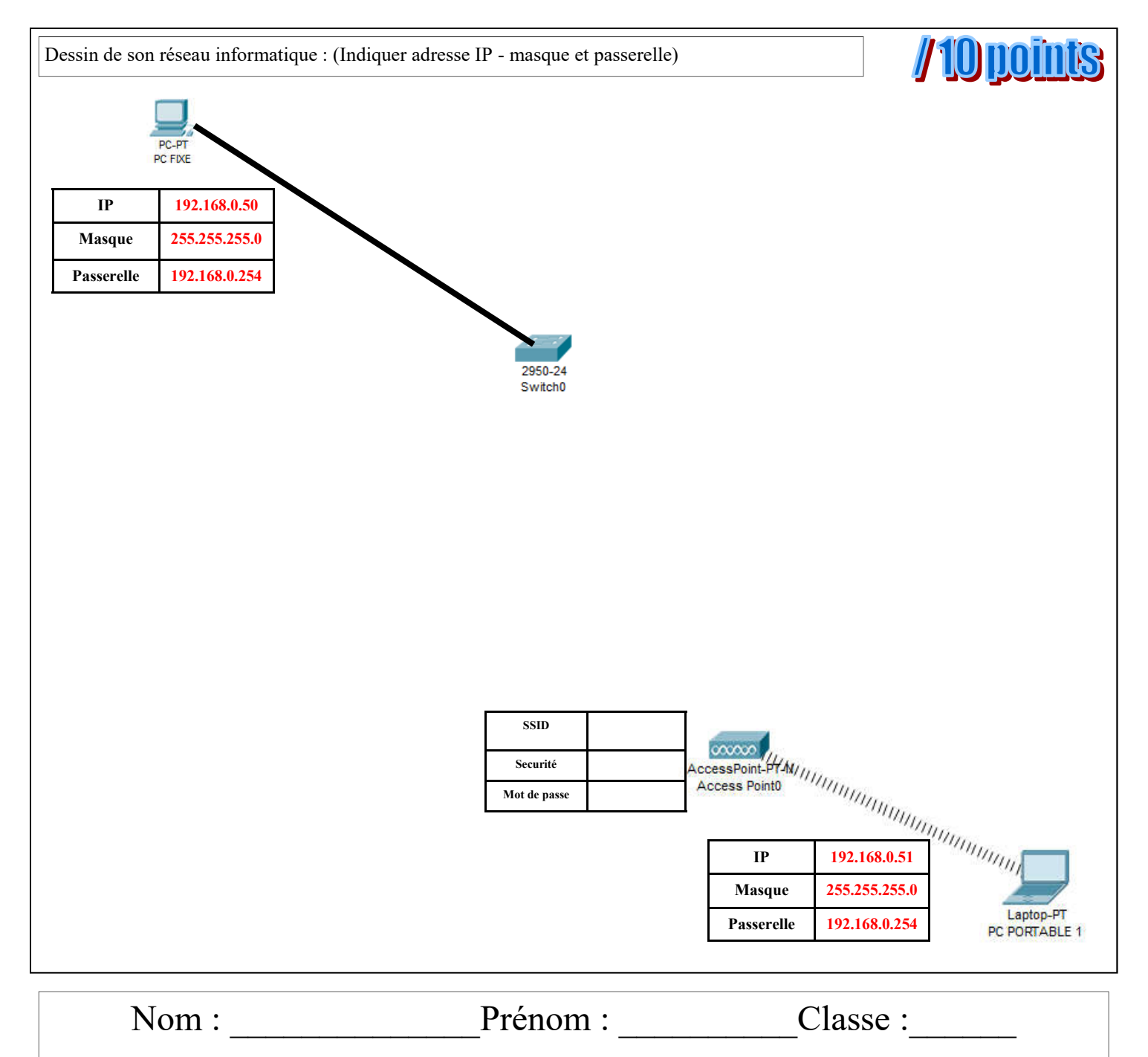

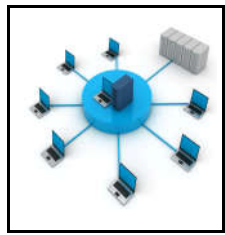

**TECHNOLOGIE 3 EME S24 - EVALUATION** 

**Comment créer un réseau de données ?**

*Séquence 24 Séquence 24*

**EVALUATION** CT 5.2 - CT 6.1 - CS 5.6

*Fiche élève Fiche élève Page 2/3 Page 2/3*

### TRAVAIL A FAIRE :

// 10 points

### A l'aide du logiciel CISCO PACQET TRACER

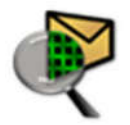

#### Reconstituer le réseau informatique ci-dessous :

Modem routeur FREE : Adresse 192.168.0.254 - Masque - 255.255.255.0

1 PC fixe : Adresse 192.168.0.50

2 PC PORTABLES : Adresse 192.168.0.51 et Adresse 192.168.0.52

1 point d'accès WIFI : clef de sécurité WPA/PSK—code « free2018 » - SSID « boxfree »

1 smartphone - Adresse 192.168.0.53

1 tablette - Adresse 192.168.0.54

### A NOTER :

LE MODEM ROUTEUR doit être connecté au FAI - Fournisseur d'Accès à Internet

Trouver sur Internet l'adresse IP de FREE !!!!

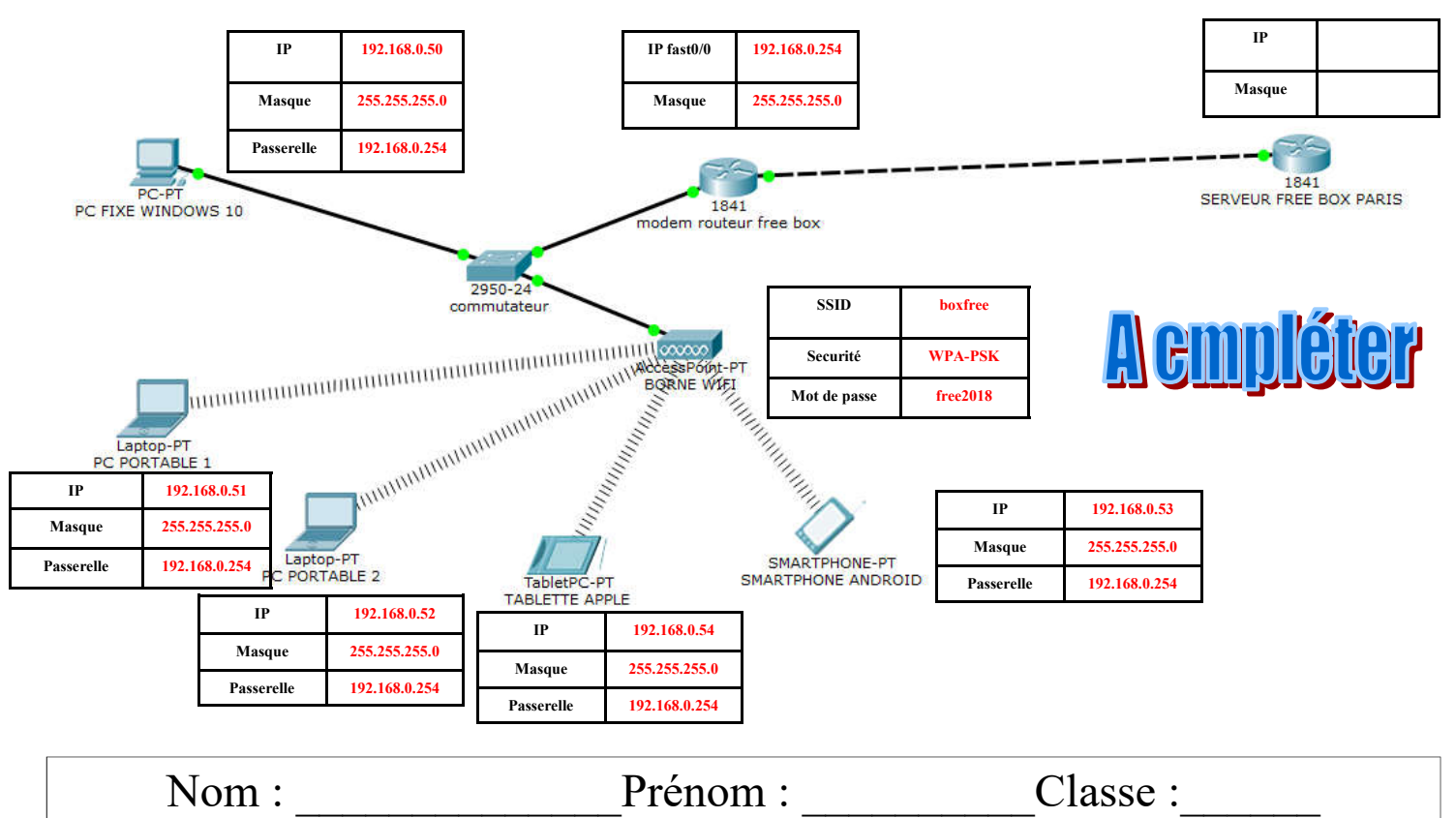

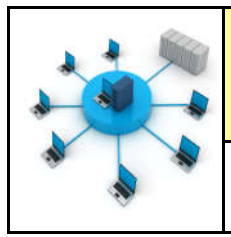

**EVALUATION** CT 5.2 - CT 6.1 - CS 5.6

*Fiche élève Fiche élève Page 3/3 Page 3/3*

# Comment créer un réseau de données ? - S24

**TECHNOLOGIE 3 EME S24 - EVALUATION** 

## CT 5.2 - CS 5.6 - CT 6.1

#### Compétences à valider

CT 5.2 - Organiser, structurer et stocker des ressources numériques.

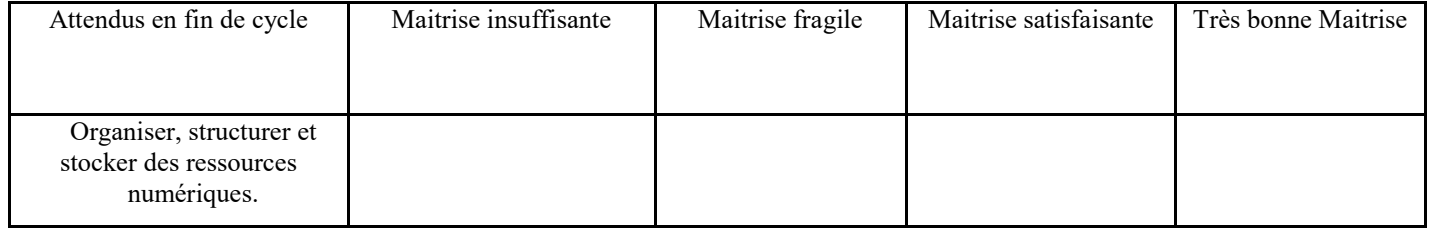

CT 6.1 - Développer les bonnes pratiques de l'usage des objets communicants.

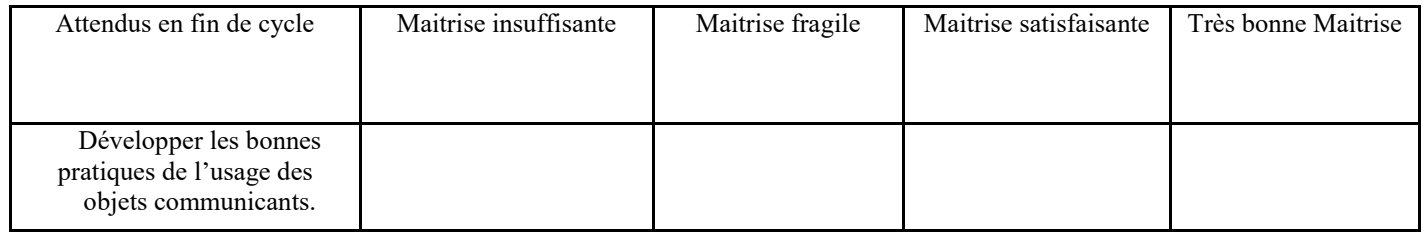

CS 5.6 - Comprendre le fonctionnement d'un réseau informatique.

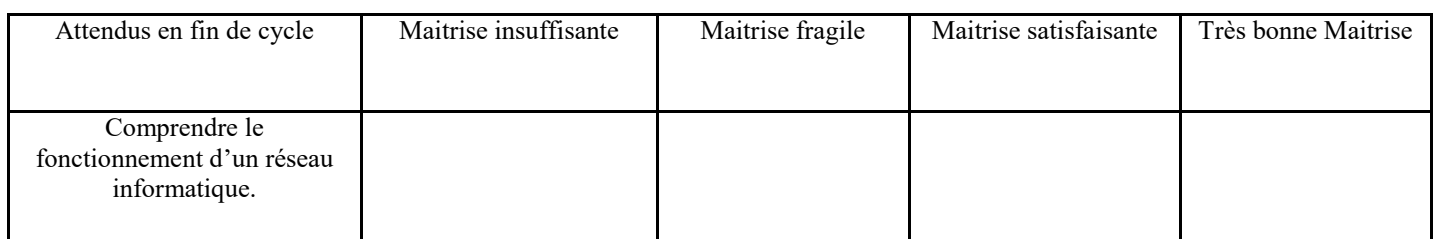

# NOTE : \_\_\_\_\_ / 20 points

## Remarques :  $\overline{\phantom{a}}$  , and the contribution of the contribution of the contribution of the contribution of the contribution of the contribution of the contribution of the contribution of the contribution of the contribution of the

 $\overline{\phantom{a}}$  , and the contribution of the contribution of the contribution of the contribution of the contribution of the contribution of the contribution of the contribution of the contribution of the contribution of the  $\overline{\phantom{a}}$  , and the contribution of the contribution of the contribution of the contribution of the contribution of the contribution of the contribution of the contribution of the contribution of the contribution of the  $\overline{\phantom{a}}$  , and the contribution of the contribution of the contribution of the contribution of the contribution of the contribution of the contribution of the contribution of the contribution of the contribution of the  $\overline{\phantom{a}}$  , and the contribution of the contribution of the contribution of the contribution of the contribution of the contribution of the contribution of the contribution of the contribution of the contribution of the

Nom : \_\_\_\_\_\_\_\_\_\_\_\_\_\_Prénom : \_\_\_\_\_\_\_\_\_\_Classe :\_\_\_\_\_\_